## **УКРАЇНСЬКИЙ ДЕРЖАВНИЙ УНІВЕРСИТЕТ НАУКИ І ТЕХНОЛОГІЙ**

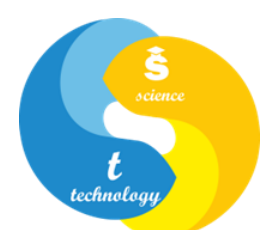

## **СИЛАБУС «Основи інформаційних технологій»**

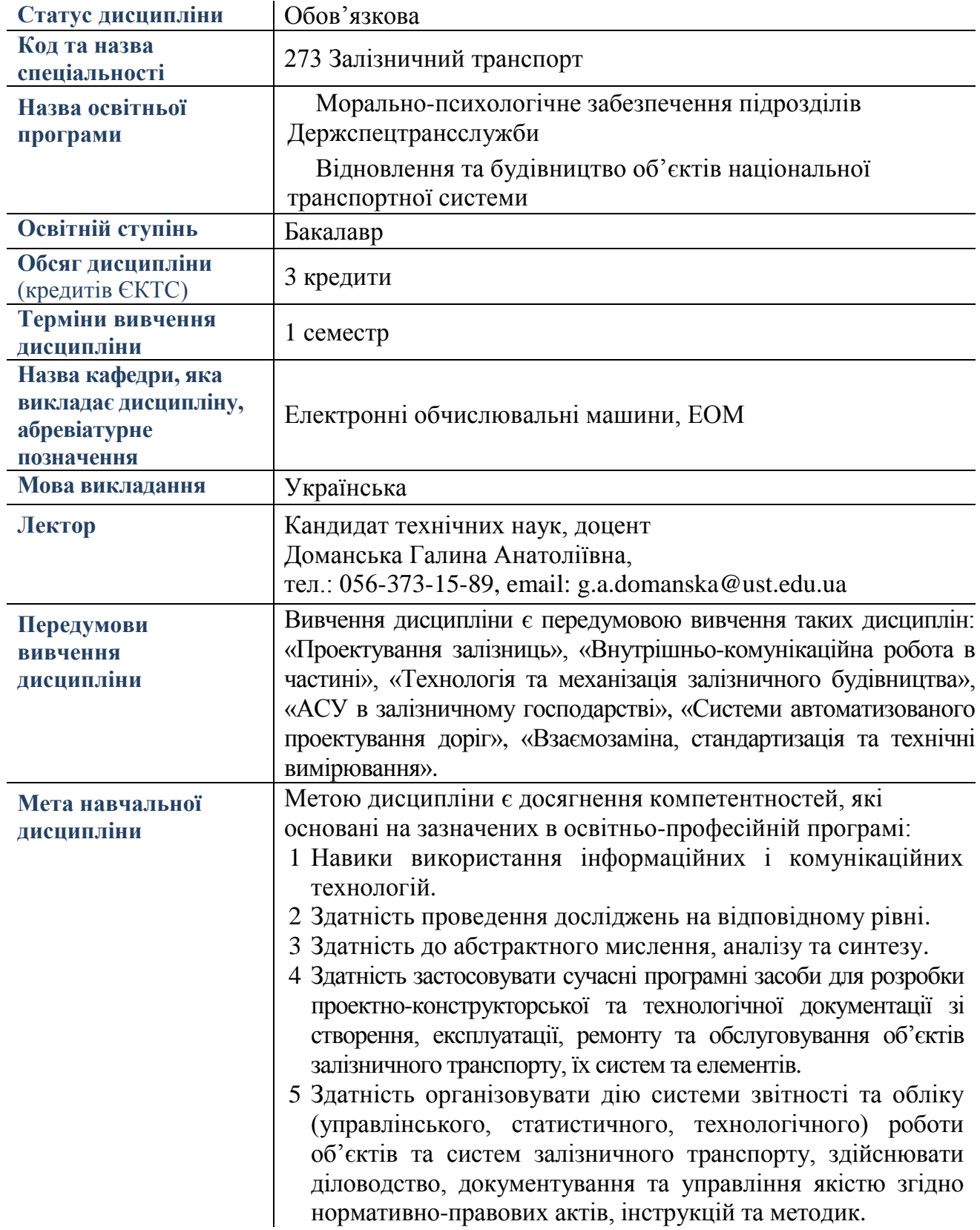

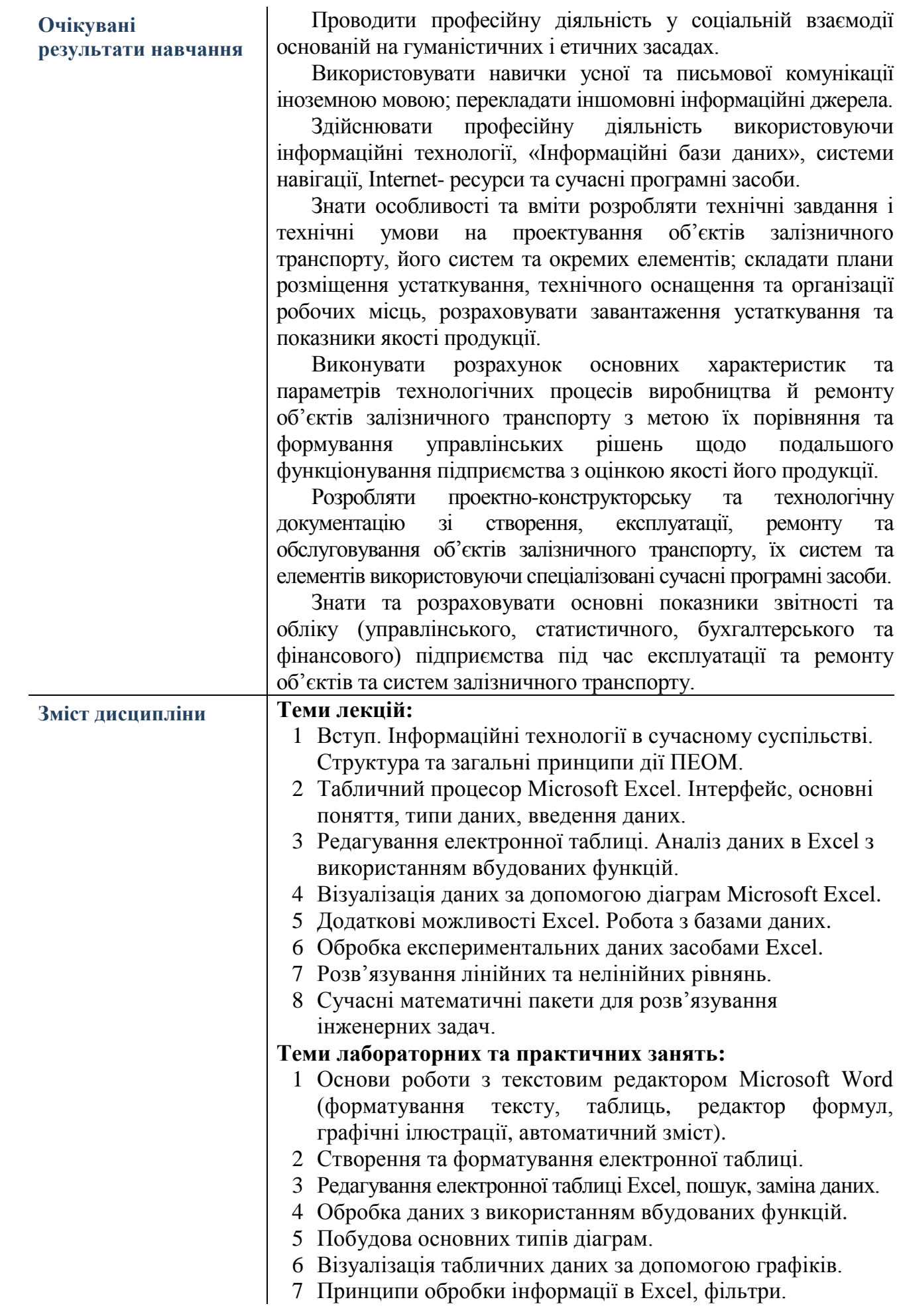

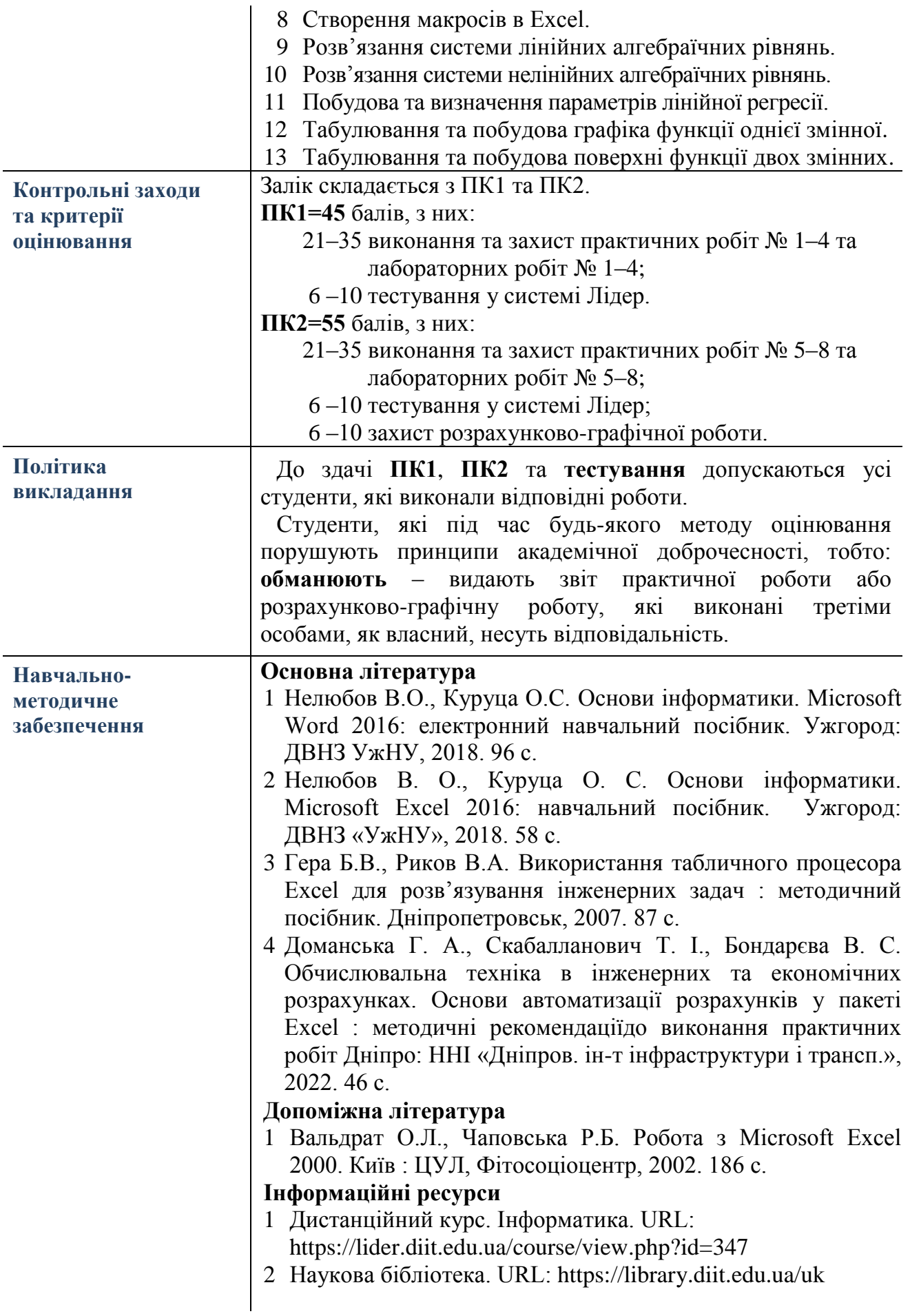